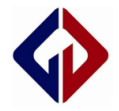

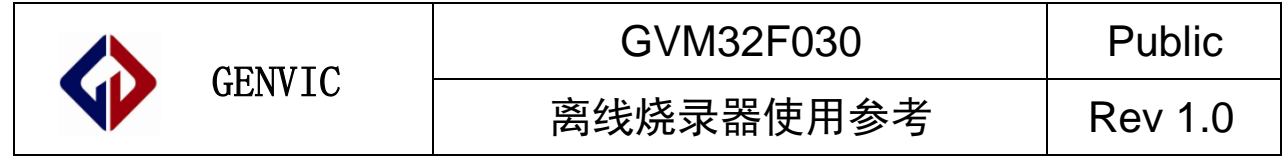

# GVM32F030

离线烧录器使用参考

Genvic Technologies Co ., Ltd .

Property and confidential

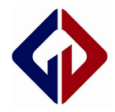

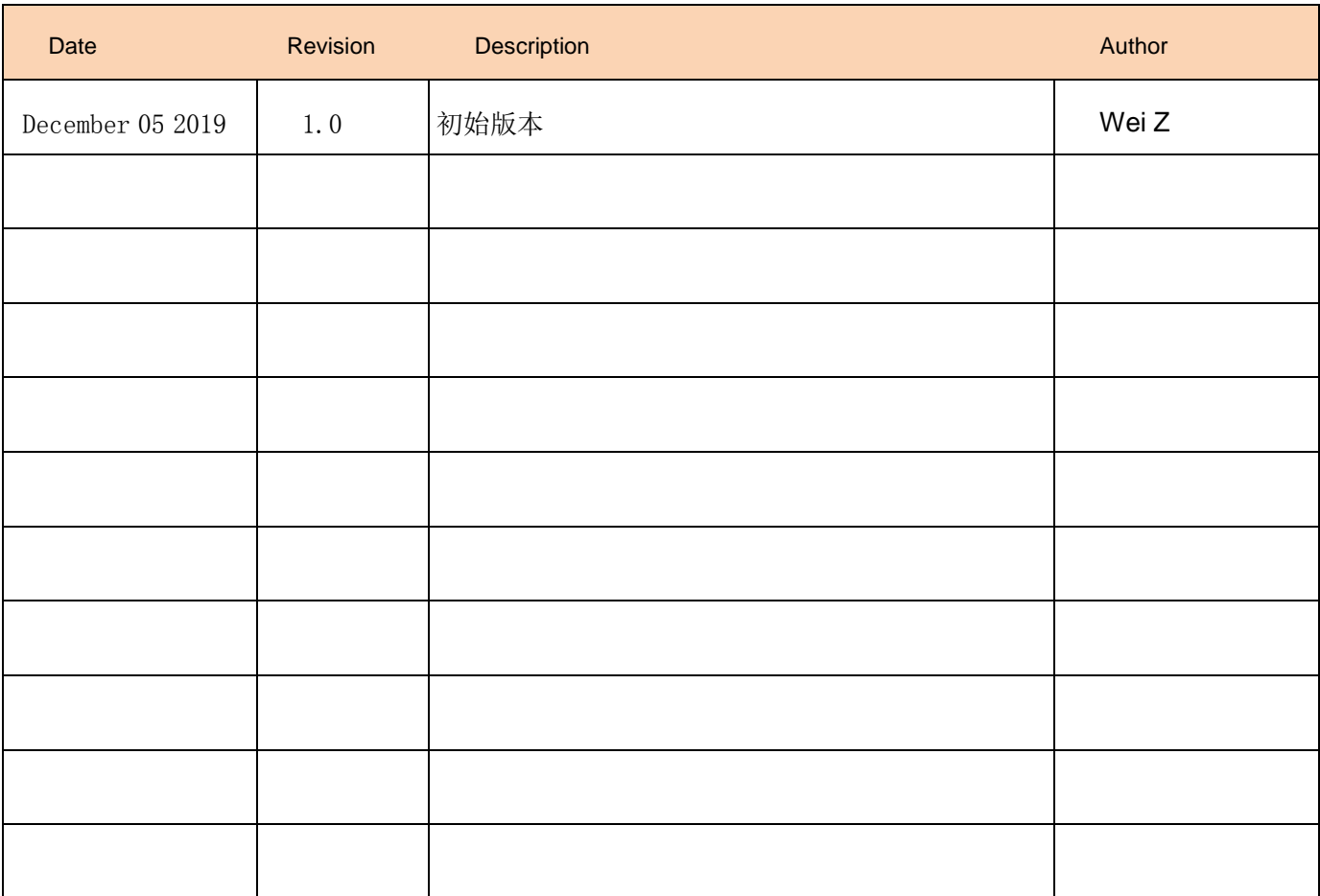

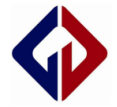

GVM32F030 离线烧录器 使用参考文档

### 前言

此文档是为使用 GVM32F030 系列 MCU 的离线烧录器进行离线程序烧写时提供接线和拨 码说明,帮助使用者了解离线烧录器的使用。

文档描述了硬件版本为 AutoFullTest\_V1.3 离线烧录器的使用参考,主要说明离线手动烧录 程序时的接线和拨码、离线机械手烧录程序时的接线和拨码。

更多资料请前往 Genvic 官网

官网地址:[http://www.genvic.com](http://www.genvic.com/)

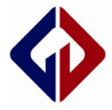

一、AutoFullTest\_V1.3 离线烧录器硬件说明

## **1**、AutoFullTest\_V1.3 离线烧录器

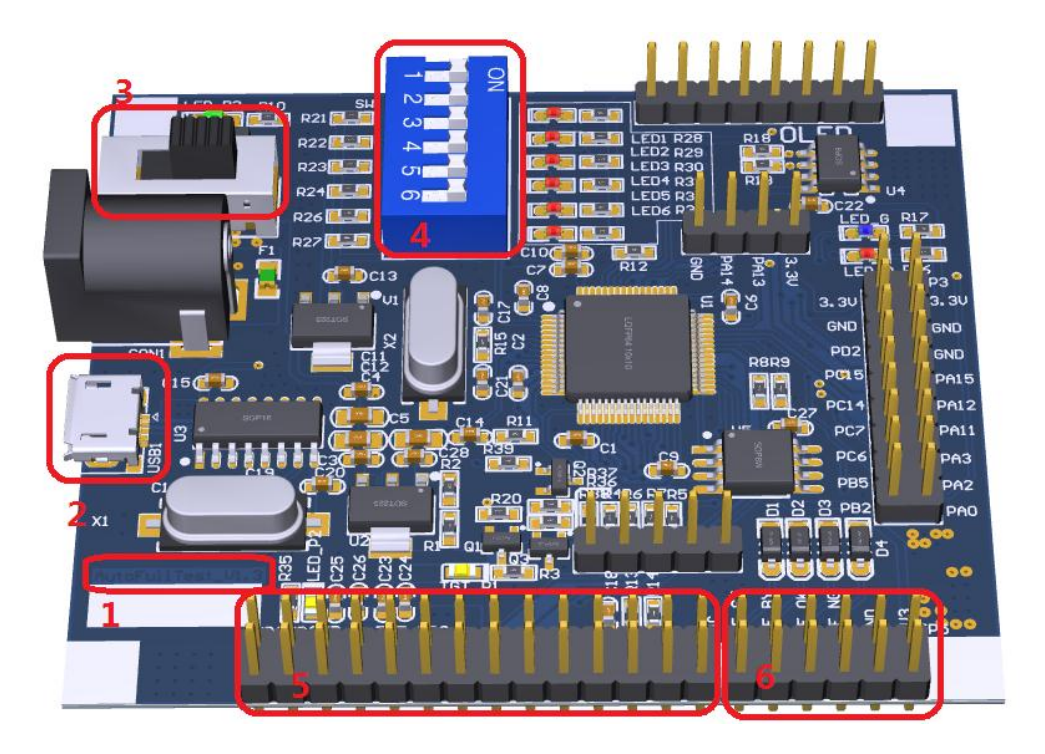

图 AutoFullTest\_V1.3 离线烧录器 Top

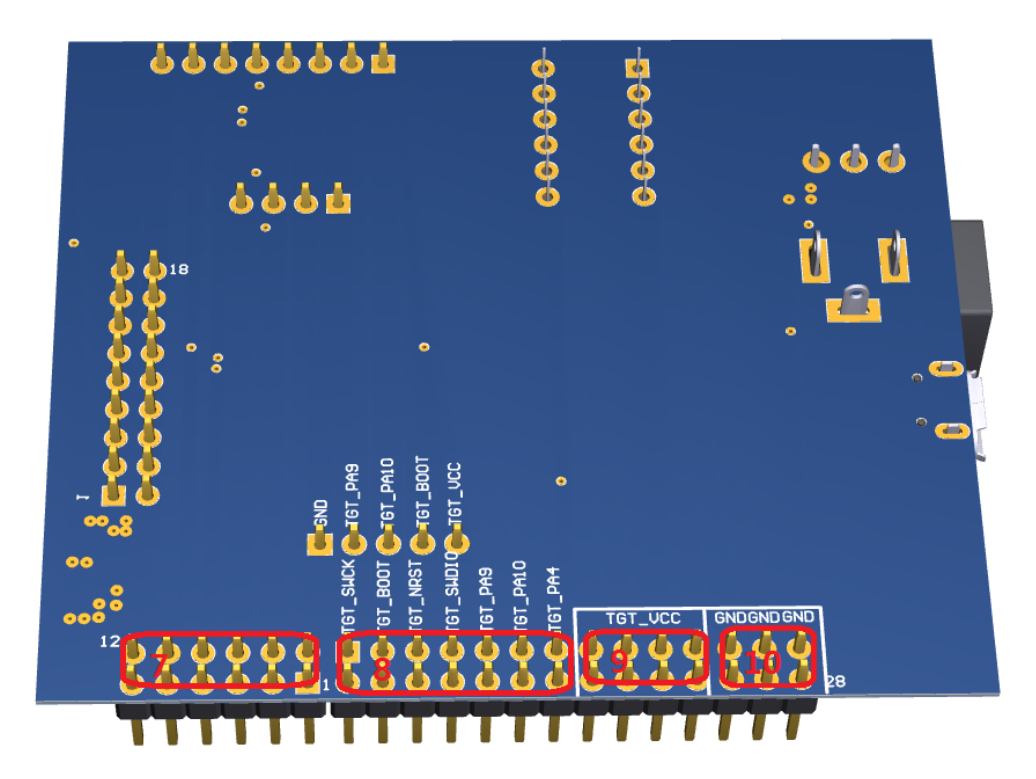

图 AutoFullTest\_V1.3 离线烧录器 Bottom

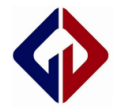

- 1) 图中"1"为烧录器硬件版本号 AutoFullTest V1.3;
- 2) 图中"2"为烧录器输入电压接口,请接 5VDC;
- 3) 图中"3"为输入电源接通开关, 拨到最右边时为烧录板通电;
- 4) 图中"4"为烧录程序时的拨码开关;
- 5) 图中"5"为烧录器与 MCU 接口位置,包含有 VCC 和 GND 接口;
- 6) 图中"6"为烧录器与机械手接线接口位置;
- 7) 图中"7"为对应图"6"位置,为烧录器与机械手接线接口位置;
- 8) 图中"8"为图"5"位置的细分, 为烧录器与 MCU 接口位置;
- 9) 图中 "9"为图 "5"位置的细分, 提供 VCC 接口位置, 提供 3.3VDC;
- 10) 图中"10"为图"5"位置的细分,提供 GND 接口位置;

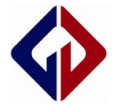

#### 二、程序烧录

#### 1、手动离线烧录

1)确定烧录器中已经下载了对应的固件和用户程序(固件和用户程序下载不在 此文档说明范围,请参考相关说明文档);

2) 请使用连接线将图"8"中的接口位置与 MCU 相接, 接线说明如下(以封 装 TSSOP20 为例):

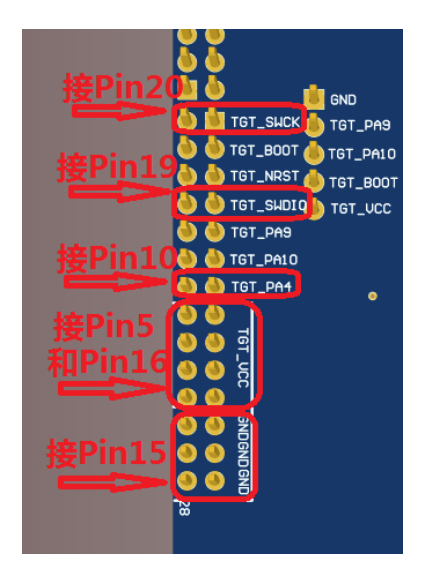

图 封装 TSSOP20 接线

说明: 烧录板 "TGT\_SWCK" 接 MCU 的 Pin20 烧录板"TGT\_SWDIO" 接 MCU 的 Pin19 烧录板"TGT\_VCC" 接 MCU 的 Pin5 和 Pin16 烧录板"TGT\_PA4" 接 MCU 的 Pin10 烧录板"GND" 接 MCU 的 Pin15

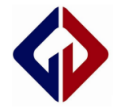

3)手动离线烧写程序时请按下图进行拨码开关:

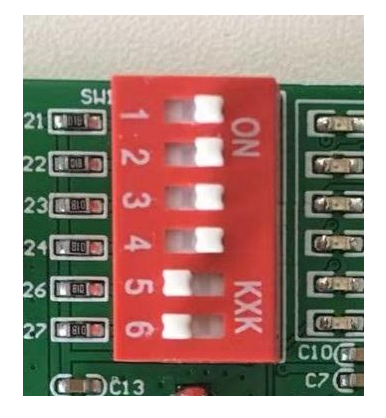

图 手动烧录拨码

说明:

拨码开关 "1" "3" "4"一起拨至 "ON"为校验芯片频率

拨码开关 "2" 拨至"ON"为允许为芯片烧录程序

4)烧录板电源接口接入 5VDC 电源;

5) 将图"3"中的电源开关拨至最右边, 接通电源即可实现对 MCU 的烧程;

#### 2、机械手离线烧录

1)确定烧录器中已经下载了对应的固件和用户程序(固件和用户程序下载不在 此文档说明范围,请参考相关说明文档)

2) 请使用连接线将图"8"中的接口位置与 MCU 相接, 接线说明如下(以封 装 TSSOP20 为例):

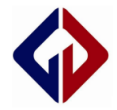

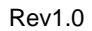

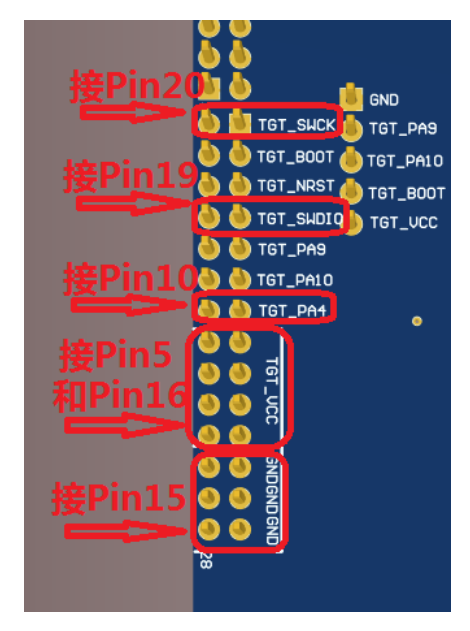

#### 图 封装 TSSOP20 接线

- 说明: 烧录板 "TGT\_SWCK" 接 MCU 的 Pin20 烧录板"TGT\_SWDIO" 接 MCU 的 Pin19 烧录板"TGT\_VCC" 接 MCU 的 Pin5 和 Pin16 烧录板"TGT\_PA4" 接 MCU 的 Pin10 烧录板"GND" 接 MCU 的 Pin15
- 3) 请使用连接线将图"6"中的接口位置与机械手接口相接;

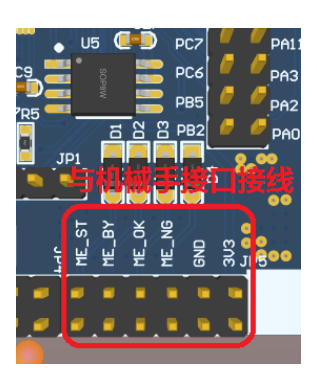

图 与机械手接线位置

机械手烧录协议如下:

- 1. BY 是输出给机械手的信号。
- 2. ST 是机械手过来的触发信号。
- 3. NG 也是输出给机械手的信号
- 4. OK 也是输出给机械手的信号

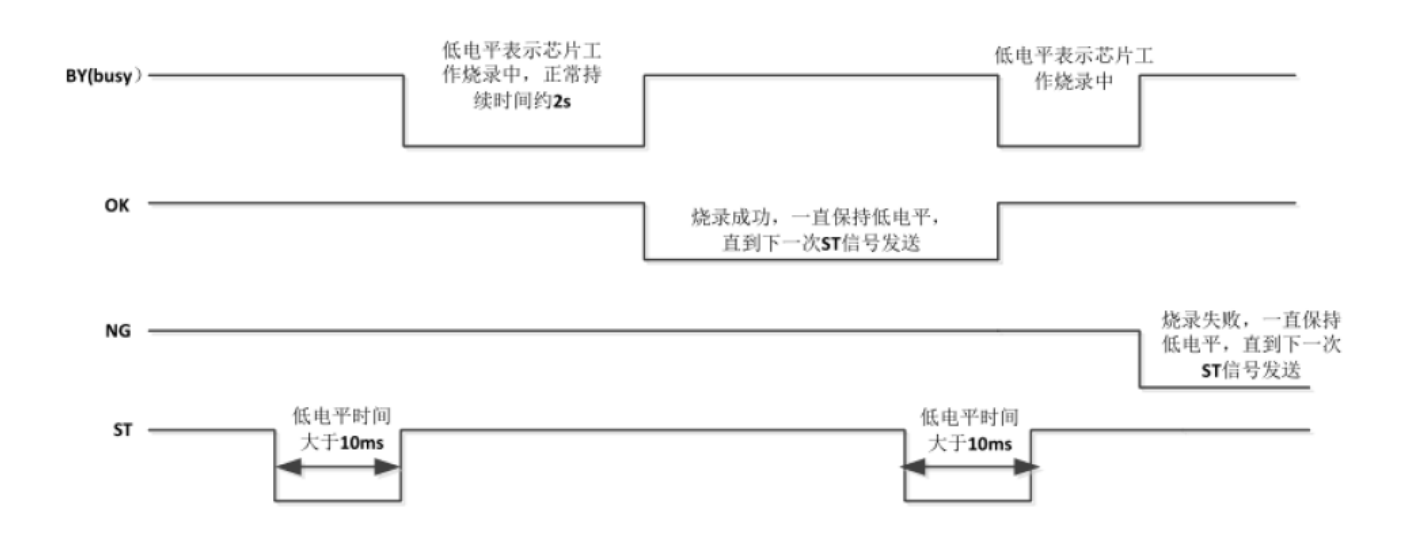

#### 4) 机械手离线烧写程序时请按下图进行拨码开关:

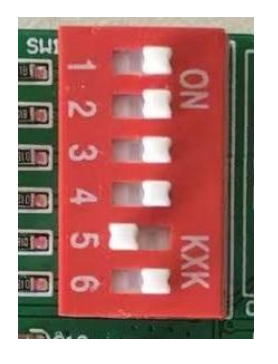

图 机械手烧录拨码

说明:

- 拨码开关 "1" "3" "4" 一起拨至 "ON" 为校验芯片频率
- 拨码开关 "2" 拨至"ON"为允许为芯片烧录程序
- 拨码开关 "6" 拨至"ON"为允许机械手为芯片烧录程序

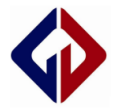

- 5)烧录板电源接口接入 5VDC 电源;
- 6) 将图"3"中的电源开关拨至最右边,接通电源即可实现机械手离线对 MCU 的烧程;

更多资料请前往 Genvic 官网

官网地址: [http://www.genvic.com](http://www.genvic.com/)